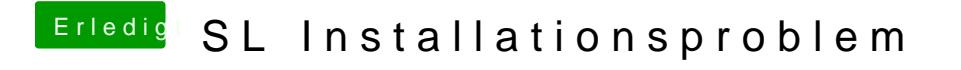

Beitrag von TuRock vom 13. Juli 2013, 18:37

Bitte mit -v booten ein Foto machen, Danke !